# Finite Difference Boundary Value Method for Solving One-Dimensional Eigenvalue Equations

DONALD G. TRUHLAR

Department of Chemistry, University of Minnesota, Minneapolis, Minnesota 55455

Received November 10, 1971

The finite difference boundary value method for obtaining eigenvalues and eigenfunctions of the one-dimensional Schroedinger equation is discussed. The method is noniterative and may be applied to one-dimensional problems on  $(-\infty, \infty)$  or to the radial equation on  $(0, \infty)$ . A computer program which computes the eigenvalues and any desired matrix elements involving the eigenfunctions is available from Quantum Chemistry Program Exchange.

### **INTRODUCTION**

For a few potential energy functions the one-dimensional Schroedinger equation can be solved analytically [l-6]; however, in most cases a numerical method must be used or one must make rough approximations. The numerical methods may generally be classified as expansion in a basis-set  $[7-9, 10, 11]$  and numerical integration. The relative advantages and disadvantages of the basis-set and numerical-integration types of solution are well known. The numerical integration method is generally applied by treating the eigenvalue equation as an initial value problem. The method of inward and outward integrations with matching and an iterative procedure to find the eigenvalue is commonly used. The program of Cooley [12] as modified by Zare and Cashion [13-161 is such a program which is in wide use for applications to diatomic molecule vibrational problems. Usually on the order of 1000 points are used in the integration grid. The same numerical integration method is also in very wide use for solving the radial equation in the Hartree-Fock problem for atoms [17-21]. Below we discuss a noniterative technique for solving the one-dimensional eigenvalue problem. This is based on treating the problems as a boundary-value problem. In addition to the advantage of being noniterative, it has the advantage that it can easily be applied to multidimensional problems. In fact, the method has been applied successfully to many multidimensional eigenvalue problems [22-281. However, the method also has advantages in some cases for one-dimensional problems. Some applications of the

# 124 TRUHLAR

boundary-value method to one-dimensional problems have been made previously [29-321. The version of the boundary-value method described below for onedimensional problems is based on the careful applications of the method to multi-dimensional problems by Winter, McKoy, and coworkers [25, 27, 28]. This version has already been applied to some practical problems [33]. A program which performs calculations by this method has been submitted to Quantum Chemistry Program Exchange [34].

# **METHOD**

The Schroedinger equation is

$$
H(R)\,\phi_k(R) = [T(R) + V(R)]\,\phi_k(R) = \epsilon_k\phi_k(R),\qquad \qquad (1)
$$

where (letting  $\hbar = 1$ )

$$
T(R) = -(1/2\mu)(d^2/dR^2), \qquad (2)
$$

 $V(R)$  is the potential energy (including the centrifugal potential for a radial equation problem), and  $\mu$  is the mass or reduced mass. Equation (1) must be solved with the boundary conditions

$$
\phi_k(R_0) = 0,\t\t(3)
$$

$$
\phi_k(R) \xrightarrow[R \to \infty]{} 0,\tag{4}
$$

where  $R_0 = -\infty$  for a real one-dimensional problem and  $R_0 = 0$  for a radial equation. The system of Eqs. (2)-(4) is treated as a boundary-value problem. For  $R_s$  small enough and  $R_r$  large enough a good approximation to the boundary conditions is that  $\phi_k(R_s) = \phi_k(R_r) = 0$ . The equation is then solved by making the finite difference approximation. Although we could use high order difference formulas we will consider the 3-point difference formula [35]. We find that sufficiently accurate eigenfunctions could be obtained by using the 3-point difference formula and a large number of grid points or extrapolation to a small step size or both. Further, the higher order difference formulas can be used without extra assumptions only in the interior of the grid point region for a boundary value problem and extra testing is required to find out the effects of the special approximations which must be used near the boundary. Consider a set of  $N$  mesh points (or grid points)  $R_i^h$  (with  $i = 1, 2,..., N$ ) evenly spaced with  $R_1^h = R_s + h$  and  $R_N^h = R_r - h$ . Then the step size h between mesh points is  $(R_r^h - R_s^h)/(N+1)$ . Let

$$
\phi_{ik} = \phi_k(R_i) \tag{5}
$$

and let  $\phi_{ik}^h$  be the approximation to  $\phi_{ik}$  obtained by making the finite difference approximation [35]

$$
\left.\frac{\delta^2 \phi_k}{\delta R^2}\right|_{R=R_i} \cong \frac{1}{h^2} \left(\phi_{i-1,k} - 2\phi_{i,k} + \phi_{i+1,k}\right). \tag{6}
$$

In this approximation the differential equation and its boundary conditions reduce to a set of linear equations for the values of the eigenfunction at the mesh points. These equations can be written in matrix form as

$$
\sum_{j} F_{ij}^{h} \phi_{jk}^{h} = \lambda_k^{\ h} \phi_{ik}^{h} , \qquad (7)
$$

where

$$
F_{ij}^h = \delta_{ij}[-(2/\mu) + U_{ii}^h] + 1/\mu[\delta_{i,j-1}(1-\delta_{i1}) + \delta_{i,j+1}(1-\delta_{iN})],
$$
 (8)

$$
U_{ii} = -2h^2 V(R_i{}^h), \qquad (9)
$$

and

$$
\epsilon_k = -\lim_{h \to 0} (\lambda_k h / 2h^2), \qquad (10)
$$

$$
\phi_k(R) = \lim_{h \to 0} \phi_{jk}^h(R_j^h). \tag{11}
$$

The limit in (11) must be taken including only grids which have a grid point  $R_i^h$ at R. Further, each member of the sequence whose limit is  $\phi_k(R)$  has a different j such that  $R_i^h = R$ . The eigenvalue Eq. (7) can be solved by a standard subroutine for eigenvalues of real, symmetric matrices. Here the Givens-Househoulder method is used [36]. The extrapolation in (10) and (11) can be carried out using Richardson's  $h^2$ -extrapolation [37]. The various extrapolants are arranged in a Neville table [38] and the last element in the table is the most accurate approximation to  $\epsilon_k$ . The other elements of the table are useful in giving an estimate of the accuracy. The Richardson extrapolation procedure is well known to many numerical analysts but for completeness is reviewed, along with the method of display of the results in a Neville table, in Appendix 1.

To be consistent with  $O(h^2)$  error in the 3-point approximation to the second derivative in the differential equation, integrals over the approximate wavefunctions should be computed using the quadrature formula with the same order of accuracy, namely, the trapiezoidal rule [39]. Thus the normalization condition is

$$
h\sum_{j=1}^{N}|\phi_{jk}|^{2}=1.
$$
 (12)

TRUHLAR

The matrix element

$$
f_{kl} = \int dR \, \phi_k^*(R) f(R) \, \phi_l(R) \tag{13}
$$

is determined as

$$
f_{kl} = \lim_{h \to 0} f_{kl}^h, \qquad (14)
$$

where

$$
f_{kl}^h = h \sum_{j=1}^N \phi_{jk}^{h*} \phi_{jl}^h f(R_j^h).
$$
 (15)

The limit in (14) is accomplished by Richardson extrapolation.

## EXAMPLES AND DISCUSSION

The following example is intended to show that the method can be used accurately and conveniently. The example is in Hartree atomic units [40] except that Tables I-III are in cm<sup>-1</sup>. The potential is the Levine potential [41] for the  $X^1 \Sigma^+$ state of CO.

$$
V(R) = D_e[s(R)]^2 - D_e
$$
  
s(R) = 1.0 - (R\_e/R) exp[-a(R<sup>p</sup> - R\_e<sup>p</sup>)],

where  $D_e = 0.41321$ ,  $R_e = 2.13207$ ,  $a = 0.2069074$ , and  $p = 1.869$ .  $D_e$  is the diatomic potential energy well depth,  $R_e$  is the position of the minimum in the potential energy well, and  $a$  is Levine's parameter  $\beta$ . These parameters are obtained from the data in Ref. [42]. The reduced mass is taken as 12510.63. The vibrational wavefunctions are numbered  $v = 1, 2,...$ , instead of the usual 0, 1,... By performing trial calculations with very small  $R_s$  and very large  $R_r$ , we estimated that to have  $\phi_0(R_s) < 10^{-10}$  and  $\phi_0(R_r) < 10^{-10}$  would require  $R_s = 1.5$  and  $R_r = 3.2$ . We will consider two different choices of boundary conditions: (A)  $R_s = 1.15$ ,  $R_r = 4.0$ ; (B)  $R_s = 1.05$ ,  $R_r = 3.7$ . Neville tables for the eigenfunctions with v equals 1, 3, and 9 for these examples are given in Tables I-III. The tables show the following expected significant features: (a) the final extrapolated eigenvalue is independent of the exact choice A or B of where the boundary condition is imposed; (b) each succeeding column converges faster than the previous one; (c) high accuracy can be achieved either by a high order extrapolation of several runs with small *n* or a low order extrapolation of a few runs with large *n*; (d) the accuracy of a given number is about equal to its difference from the number just above it in the Neville table.

The finite difference boundary value method is most accurate for  $v = 1$ . In

126

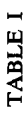

Neville tables for the  $v = 1$  (ground state) eigenvalue of the CO example problem with boundary conditions imposed according to plans A and B<sup>a</sup> Neville tables for the  $v = 1$  (ground state) eigenvalue of the CO example problem with boundary conditions imposed according to plans A and B"

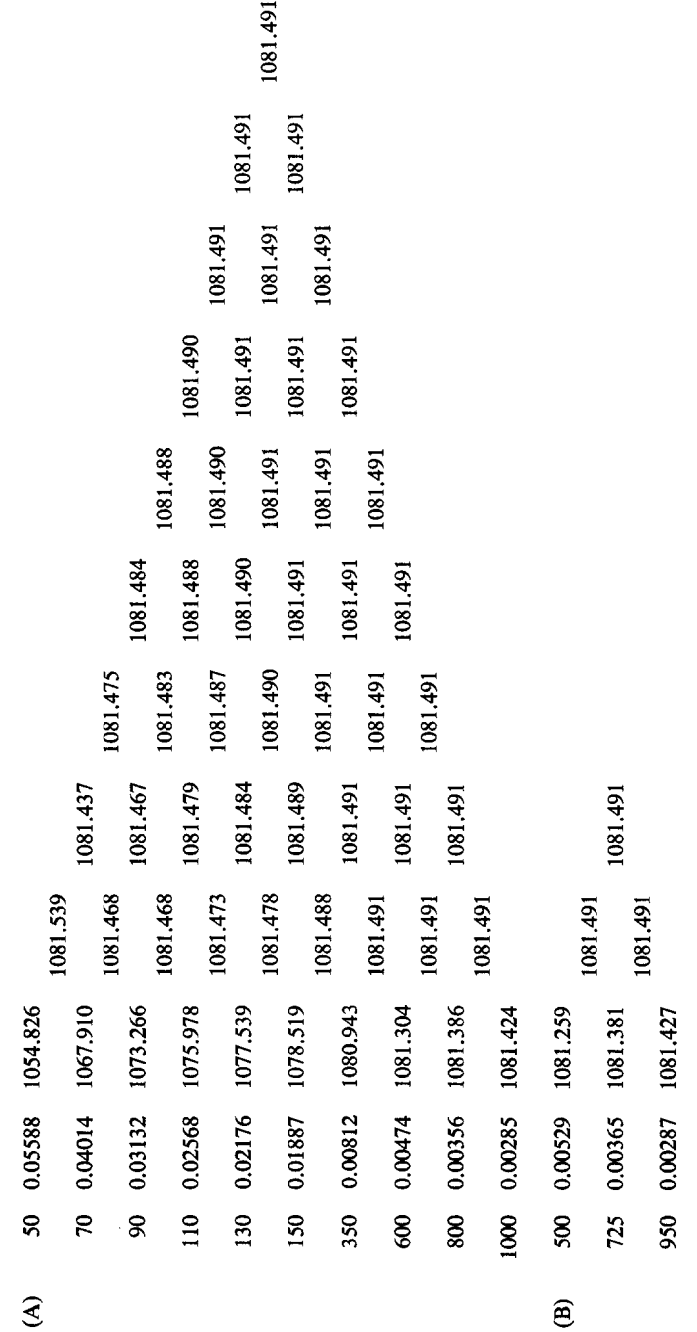

FDBVM FOR EIGENVALUE EQUATIONS

<sup>a</sup> The eigenvalues are in cm<sup>-1</sup>.  $\alpha$  The eigenvalues are in cm<sup>-1</sup>.

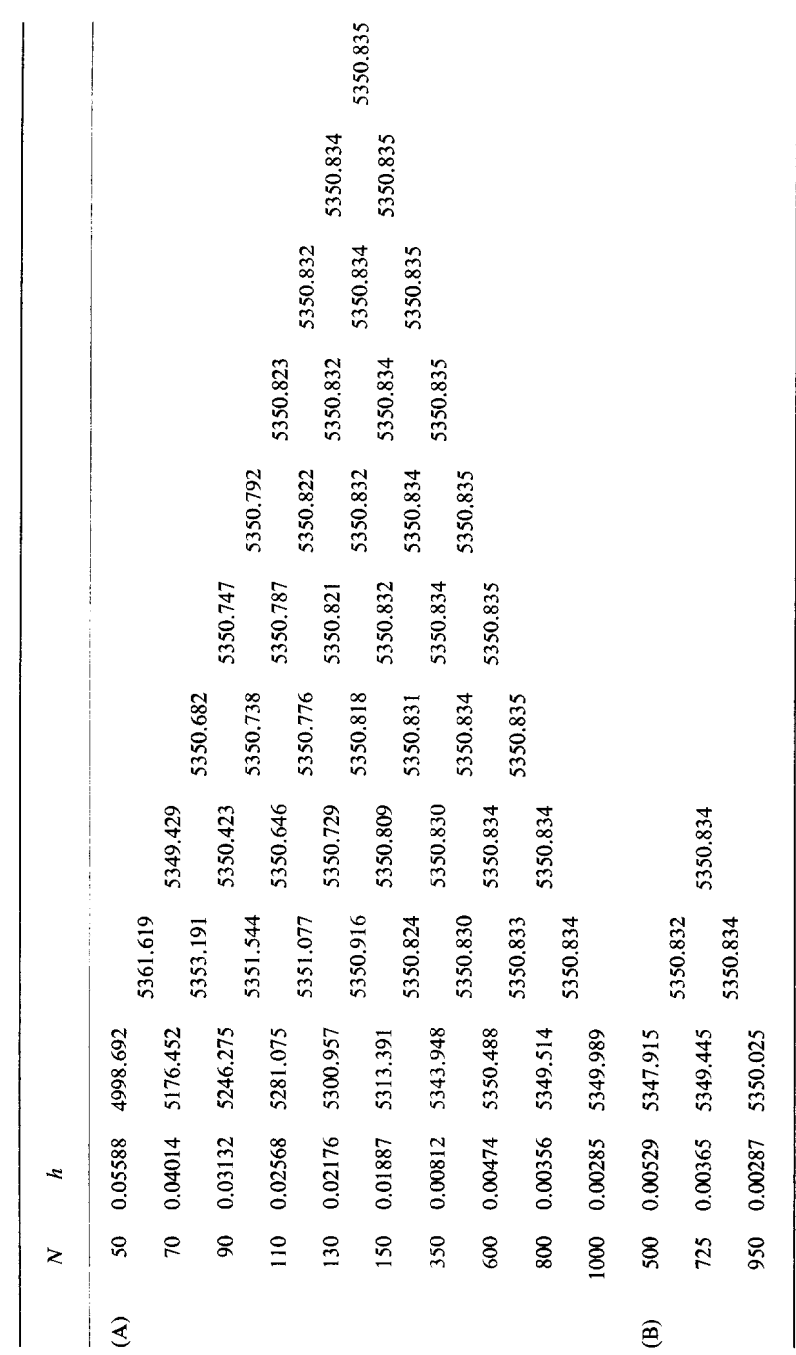

TABLE II TABLE 11

Neville tables for the  $v = 3$  eigenvalue of the example problem with boundary conditions imposed according to plans A and B<sup> $\alpha$ </sup> Neville tables for the  $v = 3$  eigenvalue of the example problem with boundary conditions imposed according to plans A and  $B^a$ 

128

"The eigenvalues are in cm<sup>-1</sup>. <sup>4</sup> The eigenvalues are in cm<sup>-1</sup>

TABLE III TABLE III

Neville tables for the  $v = 9$  eigenvalue of the example problem with boundary conditions imposed according to plans A and  $B^a$ Neville tables for the  $v = 9$  eigenvalue of the example problem with boundary conditions imposed according to plans A and  $B^*$ 

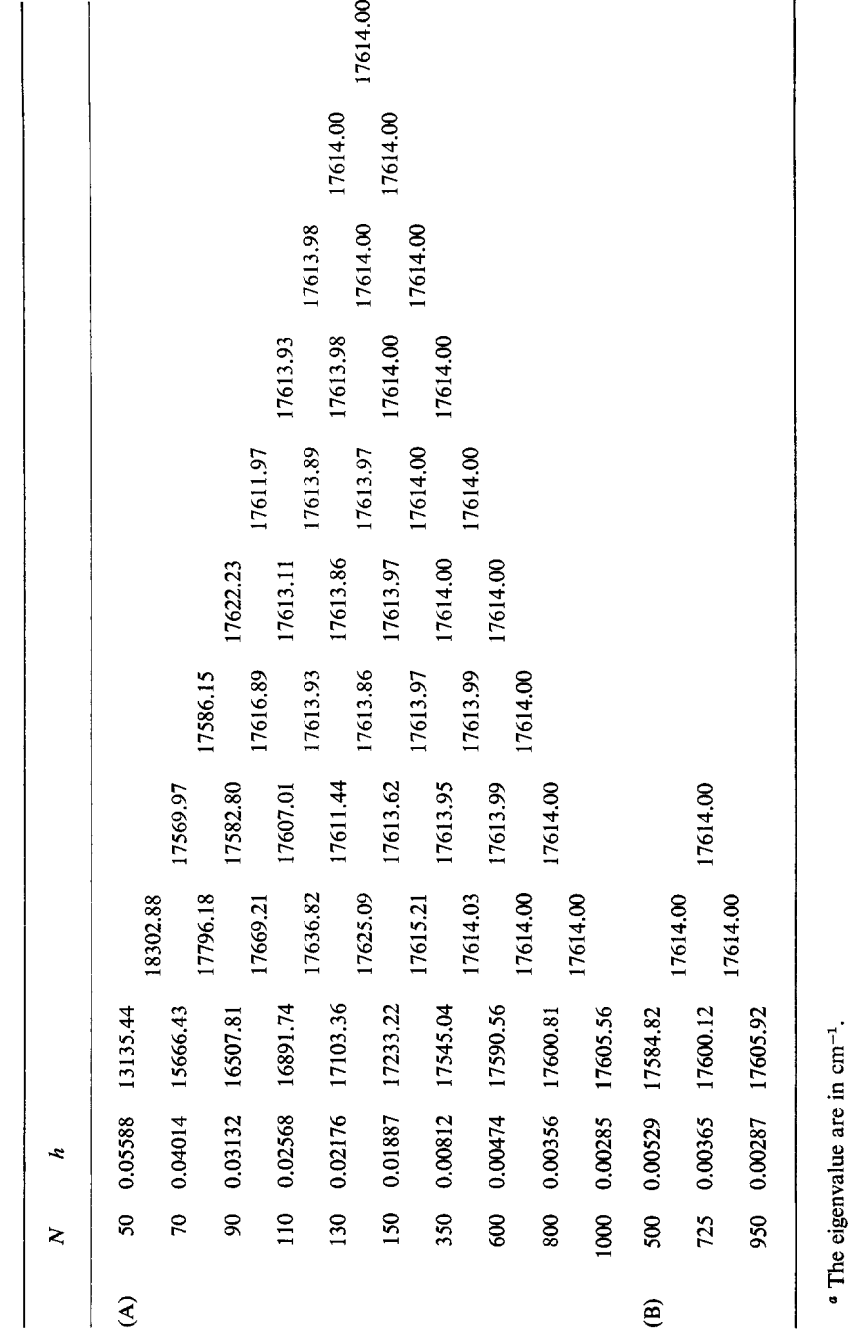

FDBVM FOR EIGENVALUE EQUATIONS

17614.00

17614.00 17614.00 129

this case accuracy of much better than  $0.002 \text{ cm}^{-1}$  can be achieved by making calculations with 110, 130, and 150 points and then making a  $h^4$ -extrapolation. Accuracy of much better than  $0.02 \text{ cm}^{-1}$  for the same problem can be achieved by making calculations with 50 and 70 points and then making an  $h^2$ -extrapolation. Such calculations are very easy and fast. For the higher  $v$  good accuracy can be achieved by using finer grids.

Two sample Neville tables for the matrix element  $\langle v = 6 | R | v = 3 \rangle$  are given in Table IV. This is a typical example, again showing the high accuracy. High accuracy can also easily be obtained for even more difficult matrix elements involving higher  $\Delta v$ .

| Neville tables for the matrix element $\langle v = 6   10^4 (R - R_s)   v = 3 \rangle$ computed<br>with boundary conditions imposed according to plans A and $B^{\alpha}$ |                  |         |          |                      |          |
|----------------------------------------------------------------------------------------------------|------------------|---------|----------|----------------------|----------|
|                                                                                                    | $\boldsymbol{N}$ | h       |          |                      |          |
| (A)                                                                                                    | 600              | 0.00474 | 9.435972 | 9.106346<br>9.106418 | 9.106459 |
|                                                                                                    | 800              | 0.00356 | 9.291761 |                      |          |
|                                                                                                    | 1000             | 0.00285 | 9.225038 |                      |          |
| (B)                                                                                                    | 500              | 0.00529 | 9.516660 | 9.106329<br>9.106430 | 9.106469 |
|                                                                                                    | 725              | 0.00365 | 9.301492 |                      |          |
|                                                                                                    | 950              | 0.00287 | 9.220036 |                      |          |

TABLE IV

a The matrix element is in bohrs.

#### **CONCLUSION**

The finite difference boundary value method is a rapid, convenient method for obtaining the eigenvalues of and matrix elements involving the eigenfunctions of the radial Schroedinger equation.

# APPENDIX 1: RICHARDSON EXTRAPOLATION PROCEDURE AND USE OF THE NEVILLE TABLE

Let  $A(h_i)$  be a numerically computed quantity corresponding to step size  $h_i$ and let  $A_0$  be the exact result (corresponding to the solution of the differential

equation rather than the difference equations). The extrapolation procedure consists in obtaining solutions at *n* different stepsizes and approximating  $A(h_i)$ 

$$
A(h_i) = \sum_{i=0}^{n-1} A_i h^{2i}.
$$
 (A1)

The fact that only even terms appear in (Al) is a consequence of the application of central differences [Eq. (6)] to this boundary value problem [37]. We then solve the *n* simultaneous linear Eqs. (A1) for the set of *n* values of  $A_i$ . This is exactly equivalent to performing Aitken inverse interpolation [43] on the sequence of  $A(h_i)$  and interpolating to the point  $h = 0$ . Note that since  $h = 0$  is outside the range of  $h_i$  for which  $A(h_i)$  is available, this is technically an extrapolation. It is most convenient to arrange the Aitken inverse interpolation calculation according to the suggestion of Neville [38]. This yields a "Neville Table" in which each element has an obvious and useful interpretation. For example, in part A of Table II, 5176.452 is the result of the calculation with 70 points, 5353.191 is from an  $h^2$ -extrapolation using the 70- and 90-point calculations, 5350.423 is the result of an  $h^4$ -extrapolation using the 70-, 90-, and 110-point calculations. Finally, the furthest right number in the table is the result of an  $h^{18}$ -extrapolation using all the calculations.

This extrapolation process, with a given value of  $n$ , is called Richardson's  $h^{2(n-1)}$ -extrapolation.

### **ACKNOWLEDGMENTS**

The author is grateful to Dr. Nicholas W. Winter for much very helpful advice and to the referee for helpful comments on the manuscript. This work was supported in part by the National Science Foundation, under grant number GP-28684.

### **REFERENCES**

- 1. D. BOHM, "Quantum Theory," Prentice-Hall, Englewood Cliffs, NJ, 1951.
- 2. P. M. MORSE, Phys. Rev. 34 (1929), 57; see also C. L. PEKERIS, Phys. Rev. 45 (1934), 98 AND D. TER HAAR, Phys. Rev. 70 (1946), 222.
- 3. M. F. MANNING, Phys. Rev. 48 (1935), 161.
- 4. P. MOORE AND D. E. SPENCER, Quart. Applied Math. 14 (1956), 1.
- 5. J. N. MURRELL, Mol. Phys. 16 (1969), 601.
- 6. T. TIETZ, Can. J. Phys. 49 (1971), 1315.
- 7. S. I. CHAN AND D. STELMAN, J. Mol. Spectrosc. 10 (1963), 278.
- 8. D. F. ZETIK AND F. A. MATSEN, J. Mol. Spectrosc. 24 (1967), 112.
- 9. D. J. LOCKER, J. Phys. Chem. 75 (1971), 1756.
- 10. D. SECREST, K. CASHION, AND J. 0. HIRSCHPELLER, J. Chem. Phys. 37 (1962), 830.

# 132 TRUHLAR

- 11. C. M. ROSENTHAL AND E. B. WILSON, JR., Int. J. Quantum Chem. 2s (1968), 175.
- 12. J. W. COOLEY, Math. Comp. 15 (1961), 363; see also SHARE Computer Program No. 1072.
- 13. J. K. CASHION, J. Chem. Phys. 39 (1963), 1872.
- 14. R. N. ZARE AND J. K. CASHION, University of California Lawrence Radiation Laboratory Technical Report UCRL-10881, July, 1963.
- 15. R. N. ZARE, University of California Lawrence Radiation Laboratory Technical Report UCRL-10925, Nov. 1963.
- 16. See also J. M. Blatt, J. Computational Phys. 1 (1967), 382.
- 17. D. R. HARTREE, "The Calculation of Atomic Structures," Wiley, New York, 1957.
- 18. C. FROESE, Can. J. Phys. 41 (1963), 1895.
- 19. F. C. SMITH AND W. R. JOHNSON, Phys. Rev. 160 (1967), 136.
- 20. D. F. MAYERS AND F. O'BRIEN, J. Phys. B (Proc. Phys. Soc. [2]) 1 (1968), 145.
- 21. J. B. MANN AND J. T. WABER, J. Chem. Phys. 53 (1970), 2397.
- 22. G. E. KIMBALL AND G. H. SHORTLEY, Phys. Rev. 45 (1934), 815.
- 23. H. C. BOLTON AND H. I. SCOINS, Proc. Camb. Phil. Soc. 53 (1956), 150.
- 24. D. J. DIESTLER AND V. MCKOY, J. Chem. Phys. 47 (1968), 454.
- 25. N. W. WINTER, D. DIESTLER, AND V. MCKOY, J. Chem. Phys. 48 (1968), 1879.
- 26. C. G. BARRACLOUGH AND J. R. MOONEY, J. Chem. Phys. 54 (1971), 35.
- 27. N. WINTER, A. LAFERRIERE, AND V. MCKOY, *Phys. Rev. A* 2 (1970), 49.
- 28. N. WINTER AND V. MCKOY, Phys. Rev. A 2 (1970), 2219.
- 29. H. C. BOLTON AND H. I. SCOINS, *Proc. Camb. Phil. Soc.* 52 (1956), 215.
- 30. N. W. WINTER AND V. MCKOY, J. Chem. Phys. 49 (1968), 4728, and other applications by N. W. WINTER, private communication.
- 31. D. G. RUSH, Trans. Faraday Soc. 64 (1968), 2013.
- 32. D. G. TRUHLAR AND J. K. RICE, J. Chem. Phys. 52 (1970), 4480.
- 33. D. G. TRUHLAR, to be published.
- 34. Quantum Chemistry Program Exchange, Chemistry Department, Room 204, Indiana University, Bloomington, IN 47401. The program can be obtained as Program No. 203 entitled FDBVM.
- 35. P. J. DAVIS AND I. POLANSKY, Numerical interpolation, differentiation, and integration, in "Handbook of Mathematical Functions With Formulas, Graphs, and Mathematical Tables" (M. Abramowitz and I. A. Stegun, Eds.), p. 884, formula 25.3.23, National Bureau of Standards, Washington, DC, 1964.
- 36. J. ORTEGA, The Givens-Householder method for symmetric matrices, in "Mathematical Methods for Digital Computers," (R. Ralston and H. S. Wilf, Eds.), Vol. 2, p. 94, Wiley, New York, 1967.
- 37. L. F. RICHARDSON, Phil. Trans. Roy. Soc. (London) A 226 (1927), 299; Z. KOPAL, "Numerical Analysis," section V-C, Wiley, New York, 1961.
- 38. E. H. NEVILLE, J. Indian Math. Soc. 20 (1934), 87.
- 39. C. B. TOMPKINS AND W. L. WILSON, JR., "Elementary Numerical Analysis," p. 294, Prentice-Hall, Englewood Cliffs, NJ, 1969.
- 40. In Hartree atomic units the charge and mass of the electron are 1,  $\hbar$  is 1; 1 hartree = 27.210 eV is the unit of energy and 1 bohr =  $1a_0 = 0.529167$  Å is the unit of length. We use the conversion factor 1 hartree  $= 219470$  cm<sup>-1</sup>.
- 41. I. N. LEVINE, J. Chem. Phys. 45 (1966), 827.
- 42. D, STEELE, E. R. LIPPONCOTT, AND J. T. VANDERSLICE, Rev. Mod. Phys. 34 (1962), 239.
- 43. A. C. AITKEN, Proc. Edinburgh Math. Soc. 3 (1932), 56; A. C. AITKEN, Proc. Roy. Soc. Edinburgh 58 (1938), 161; J. TODD, Classical numerical analysis, p. 39, in "Survey of Numerical Analysis" (J. Todd, Ed.), McGraw-Hill, New York, 1962.